## <span id="page-0-0"></span>ECPP in PARI/GP

Jared Asuncion

18 January 2018

4 0 8 4

**State** 

Asuncion, J. **[ECPP in PARI/GP](#page-55-0)** 18 January 2018 1 / 21

э

#### <span id="page-1-0"></span>Problem

Given an integer N, prove that it is prime.

B

**∢ ロ ▶ イ 伊 ▶** 

× ∍ × × 重

#### <span id="page-2-0"></span>Proposition

Let  $N > 6$  be an integer. If there exists:

- an integer m
- a prime q
- an elliptic curve  $E$  over  $\mathbb{Z}/N\mathbb{Z}$
- and a point P on E

#### such that

\n- • 
$$
m = qs
$$
 for some  $s \in \mathbb{Z}$
\n- •  $q > (N^{1/4} + 1)^2$
\n- •  $m = \infty$
\n

$$
\bullet \; sP \neq \infty
$$

then N is prime.

4 0 8

<span id="page-3-0"></span>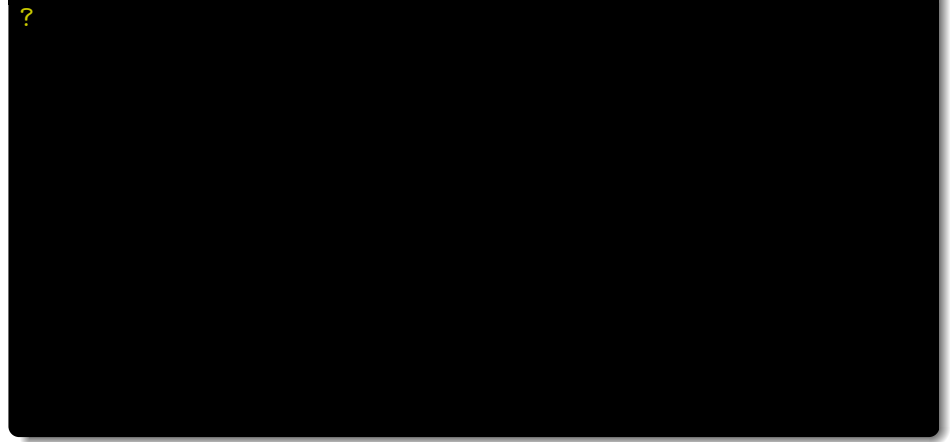

**K ロ ト K 伊 ト K** 

舌 ×  $\mathcal{A}$ Þ 重

<span id="page-4-0"></span>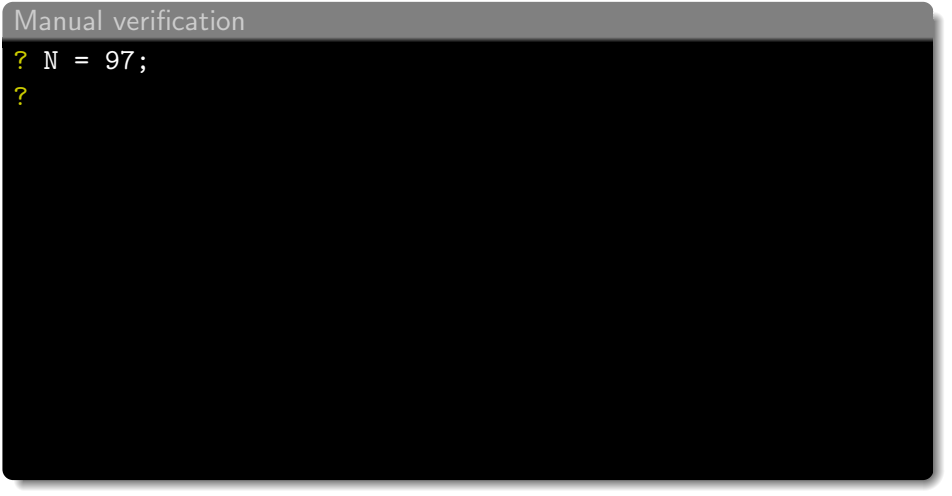

活。

メロト メ都 トメ ヨ トメ ヨト

<span id="page-5-0"></span>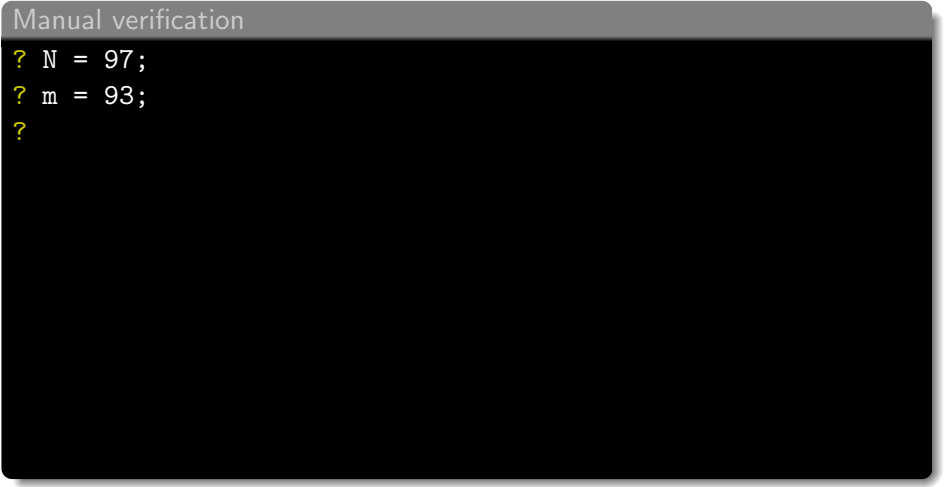

Ε

メロト メ都 トメ ヨ トメ ヨト

<span id="page-6-0"></span>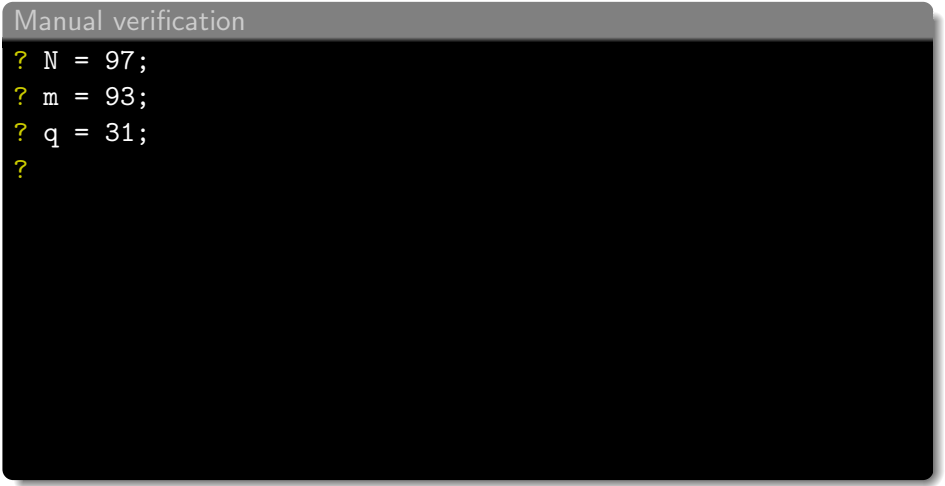

Ε

メロト メ都 トメ ヨ トメ ヨト

<span id="page-7-0"></span>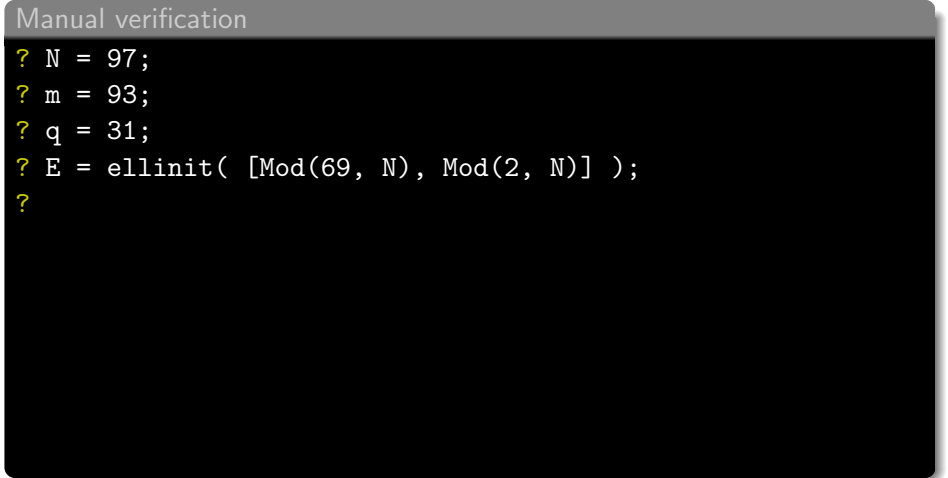

Ε

メロト メ都 トメ ヨ トメ ヨト

<span id="page-8-0"></span>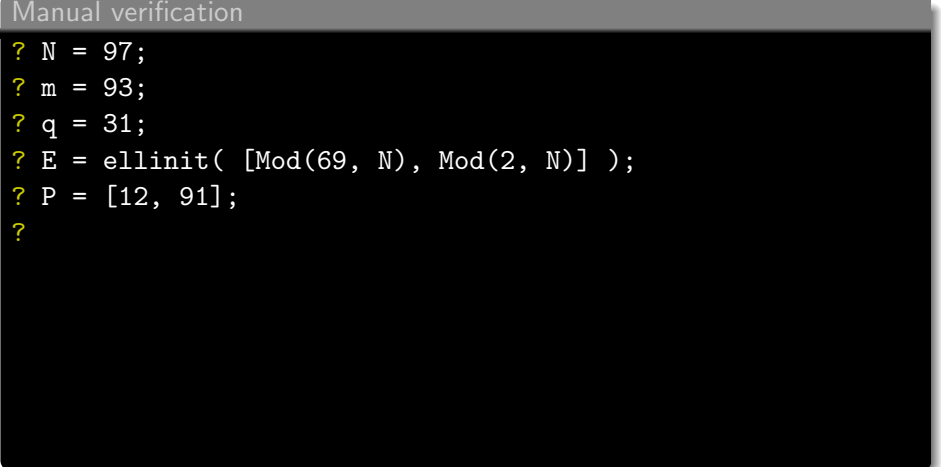

活

メロト メ都 トメ ヨ トメ ヨト

# <span id="page-9-0"></span>Manual verification ? N = 97; ? m = 93;  $\overline{?}$  q = 31; ? E = ellinit( [Mod(69, N), Mod(2, N)] ); ? P = [12, 91]; ?  $s = m/q;$ ?

4 D F

 $\blacktriangleright$   $\blacktriangleleft$ 

目

- <span id="page-10-0"></span>? N = 97;
- ? m = 93;
- ?  $q = 31$ ;

```
? E = ellinit( [Mod(69, N), Mod(2, N)] );
```
- ?  $P = [12, 91]$ ;
- ?  $s = m/q$ ;

?

```
? (N^{\sim}(1/4) + 1)^{2}
```
#### $% = 17.125435787226096882657755669491649229$

4 D F

- <span id="page-11-0"></span>? N = 97;
- ? m = 93;
- ?  $q = 31$ ;
- ? E = ellinit(  $[Mod(69, N), Mod(2, N)]$  );
- ?  $P = [12, 91]$ ;
- ?  $s = m/q$ ;

```
? (N^{\sim}(1/4) + 1)^{2}
```
#### $\% = 17.125435787226096882657755669491649229$

- ? ellmul(E,P,m)
- $% = [0]$

?

4 D F

<span id="page-12-0"></span>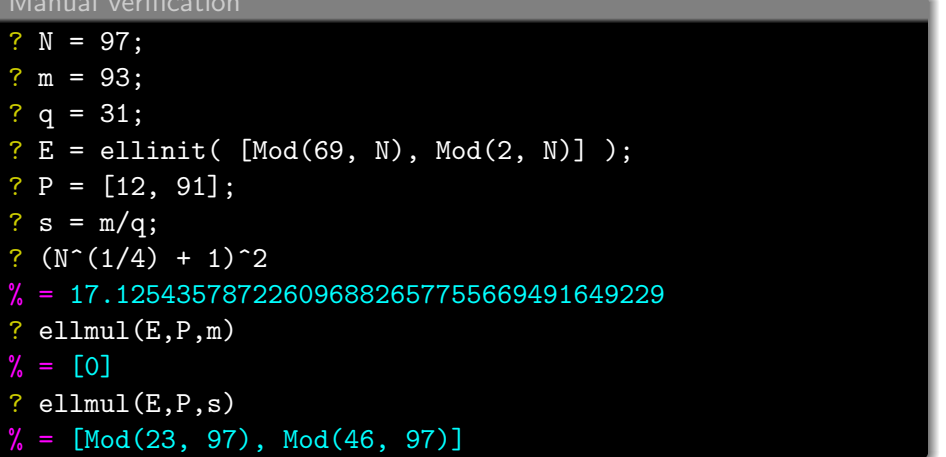

重

 $2990$ 

メロト メ都 トメ ヨ トメ ヨト

## <span id="page-13-0"></span>Manual verification ?  $N = 97$ : ?  $m = 93$ : ?  $q = 31$ ; ? E = ellinit(  $[Mod(69, N), Mod(2, N)]$  ); ?  $P = [12, 91]$ ; ?  $s = m/q$ ; ?  $(N^{\sim}(1/4) + 1)^{\sim}2$  $\% = 17.125435787226096882657755669491649229$ ? ellmul(E,P,m)  $\% = [0]$ ? ellmul(E,P,s)  $% =$  [Mod(23, 97), Mod(46, 97)]

If  $q = 31$  is prime, then  $N = 97$  is prime.

<span id="page-14-0"></span>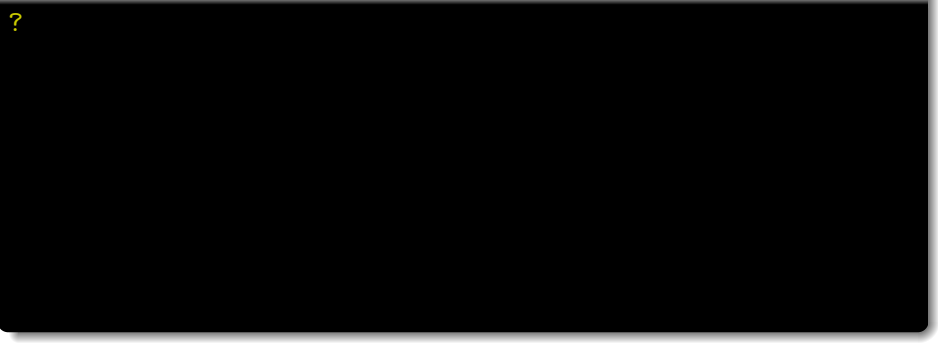

画

 $2990$ 

イロト イ部 トメ ヨ トメ ヨト

<span id="page-15-0"></span>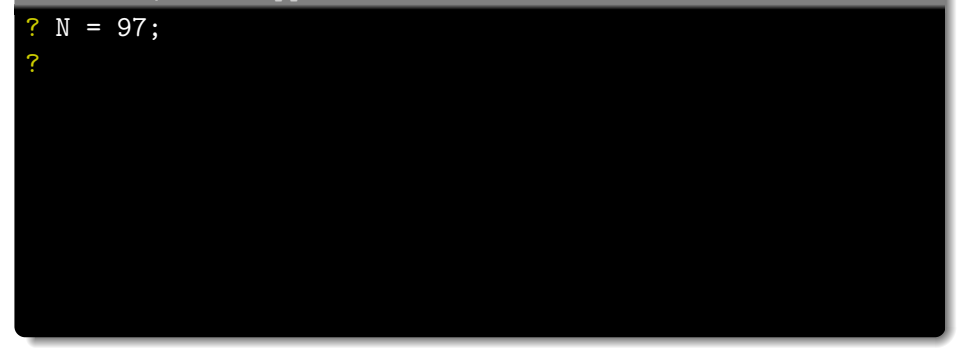

 $\sim$ 重

**K ロト K 倒 ト K ミト** 

重

<span id="page-16-0"></span>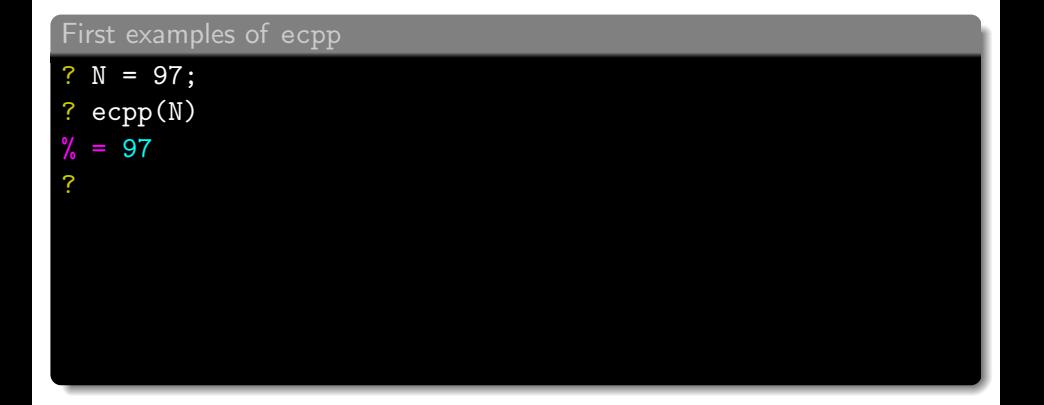

 $\leftarrow$   $\Box$ 

×. AD > 4 E × × Þ

重

<span id="page-17-0"></span>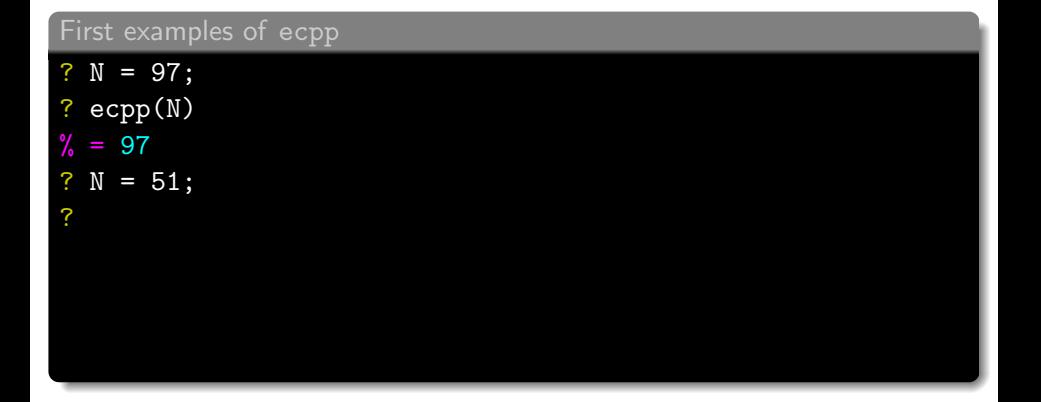

 $\leftarrow$   $\Box$ 

×.  $\blacktriangleright$   $\blacktriangleleft$ э × × Þ

重

- <span id="page-18-0"></span>? N = 97;
- ? ecpp(N)
- $\% = 97$
- ?  $N = 51$ ;
- ? ecpp(N)

$$
\% = 0
$$

?

す日→

 $\rightarrow$ × э Þ

重

- <span id="page-19-0"></span>? N = 97;
- ? ecpp(N)
- $\% = 97$
- ?  $N = 51$ ;
- ? ecpp(N)

```
\% = 0
```
?

```
? N = \exp(2^{\text{-}}100000);
```
4 D F

- 64

活

- <span id="page-20-0"></span>? N = 97;
- ? ecpp(N)
- $\% = 97$
- ?  $N = 51$ ;
- ? ecpp(N)

```
\% = 0
```

```
? N = ecpp(2^100000);
```

```
? ecpp(N)
```

```
\% = 0
```
4 D F

 $\rightarrow$ 

活

## <span id="page-21-0"></span>Bigger example for ecpp

?

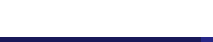

 $299$ 

イロト イ部 トメ ヨ トメ ヨト

(ロ ) ( n → ) (

### <span id="page-22-0"></span>Bigger example for ecpp

?

- ?  $N = \text{randomprime}(10^{\circ}50)$
- % = 6218021483076269348132291041647045291708771276517

E

∢ □ ▶ ∢ <sub>□</sub> ▶ ∢

### <span id="page-23-0"></span>Bigger example for ecpp

- ?  $N = \text{randomprime}(10^{\circ}50)$
- % = 6218021483076269348132291041647045291708771276517
- ?  $cert = ecmp(N)$

目

 $QQQ$ 

#### <span id="page-24-0"></span>Bigger example for ecpp

- $N = randomprime(10^650)$
- % = 6218021483076269348132291041647045291708771276517
- ? cert =  $e$ cpp $(N)$

 $% =$  [[6218021483076269348132291041647045291708771276517, -11 68858896165124200384481, 104197826361, 0, [27221942753529546 79804716336431441756799877037507, 17595898176504920460947713 58785510025002448074670]], [59675155425349644430979496356501 173759, -5741511905690628272, 112816, 5967515542534964443097 9496356449505884, [7674594461480654864891586987992110768, 25 367332704693906308475248433180992766]], [5289600360352223482 19410440559777, -36557113351409951, 2416487659, 0, [50133951 3959449988194168803017069, 104622117438367884727793381682328 ]], [218896229022795263849731, 836507980571, 27916833, 0, [4 2728418640565069383966, 72784625979380726131541]]]

?

<span id="page-25-0"></span>? N =  $6218021483076269348132291041647045291708771276517$ ; ? cert =  $e$ cpp $(N)$ ;

**COD** 

**COPP** 

ッッペ

- <span id="page-26-0"></span>? N =  $6218021483076269348132291041647045291708771276517$ ;
- ? cert =  $e$ cpp $(N)$ ;
- ? ??ecpp

?

**COD** 

**COPP** 

- <span id="page-27-0"></span>? N = 6218021483076269348132291041647045291708771276517;
- ? cert =  $e$ cpp $(N)$ ;
- ? ??ecpp
- ? #cert
- $= 4$

?

**COD** 

**COPP** 

- <span id="page-28-0"></span>? N =  $6218021483076269348132291041647045291708771276517$ ;
- $cert = ecmp(N);$
- ? ??ecpp
- #cert

### $\% = 4$

?

- ?  $N = cert[1][1]$
- % = 6218021483076269348132291041647045291708771276517

र ध

**CDP** 

- <span id="page-29-0"></span> $N = 6218021483076269348132291041647045291708771276517;$
- $cert = ecpp(N);$
- ? ??ecpp
- #cert
- $\% = 4$

?

- $N = cert[1][1]$
- % = 6218021483076269348132291041647045291708771276517
- ?  $t = cert[1][2]$
- $= -1168858896165124200384481$

**COL** 

1 CP

) په رس

- <span id="page-30-0"></span>? N = 6218021483076269348132291041647045291708771276517;
- $\overline{\text{cert}}$  = ecpp $(N)$ ;
- ? ??ecpp
- #cert
- $\% = 4$

?

- $N = cert[1][1]$
- % = 6218021483076269348132291041647045291708771276517
- ?  $t = cert[1][2]$
- $= -1168858896165124200384481$
- $s = cert[1][3]$
- $= 104197826361$

**COL** 

1 CP

- <span id="page-31-0"></span>? N = 6218021483076269348132291041647045291708771276517;
- $\overline{\text{cert}}$  = ecpp $(N)$ ;
- ? ??ecpp
- #cert
- $\% = 4$
- $N = cert[1][1]$
- % = 6218021483076269348132291041647045291708771276517
- ?  $t = cert[1][2]$
- $= -1168858896165124200384481$
- $s = cert[1][3]$
- $= 104197826361$
- $a4 = cert[1][4]$

```
\% = 0
```
?

**COL** 

1 CP

- <span id="page-32-0"></span>? N = 6218021483076269348132291041647045291708771276517;
- $\overline{\text{cert}}$  = ecpp $(N)$ ;
- ? ??ecpp
- #cert
- $\% = 4$
- $N = cert[1][1]$
- % = 6218021483076269348132291041647045291708771276517
- ?  $t = cert[1][2]$
- $= -1168858896165124200384481$
- $s = cert[1][3]$
- $= 104197826361$
- $a4 = cert[1][4]$
- $\% = 0$
- $P = cert[11[5]$

% = [2722194275352954679804716336431441756799877037507, 1759 589817650492046094771358785510025002448074670]

#### <span id="page-33-0"></span>Using ecppexport

?

 $N = 6218021483076269348132291041647045291708771276517;$ ? cert =  $e^{\exp(N)}$ ;

4 0 8

 $\blacksquare$   $\blacksquare$   $\blacksquare$   $\blacksquare$   $\blacksquare$   $\blacksquare$   $\blacksquare$   $\blacksquare$ 

÷,

#### <span id="page-34-0"></span>Using ecppexport

```
? N = 6218021483076269348132291041647045291708771276517;
```

```
? cert = e^{\text{cpp}(\text{N})};
```
?

```
expo = ecppexport(cert)
```

```
% = "\n[1]\n N = 62180214830762693481322910416470452917[+++]
```
4 D F

#### <span id="page-35-0"></span>Using ecppexport

```
? N = 6218021483076269348132291041647045291708771276517;
```

```
cert = ecpp(N);
```
 $expo = expexp(x)$ 

% = "\n[1]\n N = 62180214830762693481322910416470452917[+++] ? print(expo)

#### $[1]$

- N = 6218021483076269348132291041647045291708771276517
- $t = -1168858896165124200384481$
- s = 104197826361

#### $a4 = 0$

- $D = -3$
- m = 6218021483076269348132292210505941456832971660999
- q = 59675155425349644430979496356501173759
- E = [0, 4726763364707743671876647238916186952220236477595]
- $[2936327345386591725898087517171112698109138902400$  $[+++]$

 $299$ 

目

#### <span id="page-36-0"></span>Exporting to MAGMA/PRIMO

?

```
? N = 6218021483076269348132291041647045291708771276517;
? cert = e^{\exp(N)};
```
Asuncion, J. **[ECPP in PARI/GP](#page-0-0)** 18 January 2018 9 / 21

4 D F

#### <span id="page-37-0"></span>Exporting to MAGMA/PRIMO

- ? N = 6218021483076269348132291041647045291708771276517;
- ? cert =  $e^{\text{cpp}(\text{N})}$ ;

?

- $magna = ecppexport(cert,1)$
- $=$  "[\* [\* 62180214830762693481322910416470452917087712[+++]

#### <span id="page-38-0"></span>Exporting to MAGMA/PRIMO

- ? N = 6218021483076269348132291041647045291708771276517;
- $cert = ecpp(N);$

?

- $magna = copperport(cert,1)$
- $=$  "[\* [\* 62180214830762693481322910416470452917087712[+++]
- $primo = ecppexport(cert,2)$

= "[PRIMO - Primality Certificate]\nFormat=4\nTestCou[+++]

#### <span id="page-39-0"></span>Exporting to MAGMA/PRIMO

- ? N = 6218021483076269348132291041647045291708771276517;
- $cert = ecpp(N);$
- $magna = copperport(cert,1)$
- $=$  "[\* [\* 62180214830762693481322910416470452917087712[+++]
- $primo = ecppexport(cert,2)$
- % = "[PRIMO Primality Certificate]\nFormat=4\nTestCou[+++]
- write("primo.out", primo);

?

#### <span id="page-40-0"></span>? N = 6218021483076269348132291041647045291708771276517; ? cert =  $e$ cpp $(N)$ ;

目

x  $\rightarrow$   $\equiv$   $\rightarrow$ 

n ⊳ 1

4 D F

- <span id="page-41-0"></span>? N = 6218021483076269348132291041647045291708771276517;
- ? cert =  $e$ cpp $(N)$ ;
- ? ecppisvalid(cert)
- 

?

4 D F

目

Þ

<span id="page-42-0"></span>? N = 6218021483076269348132291041647045291708771276517;

```
? cert = ecpp(N);
```

```
ecppisvalid(cert)
```

```
? cert[4][5] = [118915338768549494077476, 216300436757184809
16130];
```

```
?
```
- <span id="page-43-0"></span>? N = 6218021483076269348132291041647045291708771276517;
- ? cert =  $e$ cpp $(N)$ ;
- ecppisvalid(cert)

```
cert[4][5] = [118915338768549494077476, 216300436757184809
16130];
```

```
? ecppisvalid(cert)
```

```
= 0
```
?

```
N = 6218021483076269348132291041647045291708771276517;
```

```
cert = ecpp(N);
```

```
ecppisvalid(cert)
```

```
? cert[4][5] = [118915338768549494077476, 216300436757184809
16130];
```

```
? ecppisvalid(cert)
```

```
\frac{9}{6} = 0
```

```
ecppisvalid(vector(100, i, i))
\% = 0
```
<span id="page-45-0"></span>Assume that we have a list  $\mathcal L$  of discriminants we want to try.

#### PHASE I: Find  $m$  and  $q$ .

For each discriminant D under consideration:

• Write 
$$
m = N + 1 - U
$$

where  $(U,V)$  is an integer solution to  $\mathcal{U}^2+|D|V^2=$  4N.ª

- $\bullet$  involves taking a square root of D modulo N
- involves doing a half-gcd

#### • Try to write m as  $m = qs$ where  $q$  and  $s$  are as in the theorem.

- involves finding small factors of m
- $\bullet$  good idea to check pseudoprimality of q

 $a<sup>a</sup>$  m can take at most six other forms as well

<span id="page-46-0"></span>Assume that we have the corresponding  $(D, m, q)$  from Phase 1.

#### PHASE II: Find E and P.

- Find a root  $j$  modulo  $N$  of the Hilbert class polynomial of  $\mathbb{Q}(\sqrt{N})$ D).
	- involves computing a class polynomial (of degree  $h$ )
	- involves finding a root of this polynomial modulo N
- $\bullet$  Find an elliptic curve E modulo N with *i*-invariant *i* and a point P satisfying the conditions in the theorem.
	- finding the twist involves finding a quadratic non-residue

## <span id="page-47-0"></span>Finding a solution to  $U^2 + |D|V^2 = 4N$ .

Globally:

- Keep the prime factorization of each D on the list  $\mathcal{L}$ .
- Only consider D which are B-smooth for some B.
- Only consider D which are associated to low class numbers.

For each N:

- Test for necessary conditions for the existence of a solution.
- Find  $\sqrt{D}$  modulo N by finding the square roots of primes dividing D.
- Remember the square roots of the primes for future use.
- Find (and remember) a quadratic nonresidue  $g$ .

#### <span id="page-48-0"></span>Removing small factors

- Precompute the product  $P$  of all primes less than  $S$ .
- $\bullet$  Divide m by its gcd with P. Do this repeatedly until they are coprime.
- There is a clever way to treat multiple m at once.

#### Finding a root *j* of the Hilbert class polynomial.

- Remember and reuse previous computations.
- $\bullet$  Prioritize discriminants D which give polynomials of lower degree (during the first phase).
- Use class polynomials obtained from other invariants.

#### Finding an elliptic curve E and a point P.

• Use the quadratic nonresidue  $g$  to find twists of elliptic curves.

4 D F

#### <span id="page-49-0"></span>What to do when the list  $\mathcal L$  runs out?

- If we are at the top of the recursion tree, then expand the list to include higher class numbers.
- Otherwise, mark that instance as FAIL and resume the computations one level up.

<span id="page-50-0"></span>Average runtime for a sample size of 100 primes, single thread.

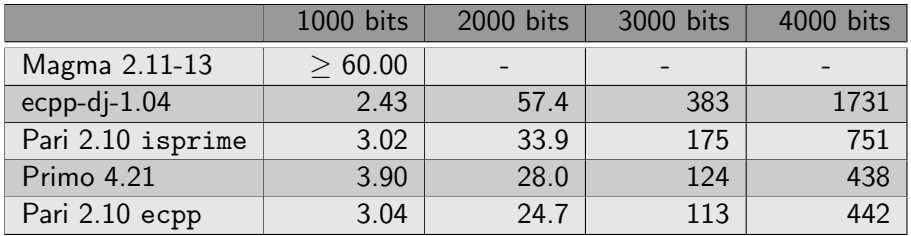

Þ

**← ロ → → ← 何 →** 

<span id="page-51-0"></span>Runtime for each phase, single thread:

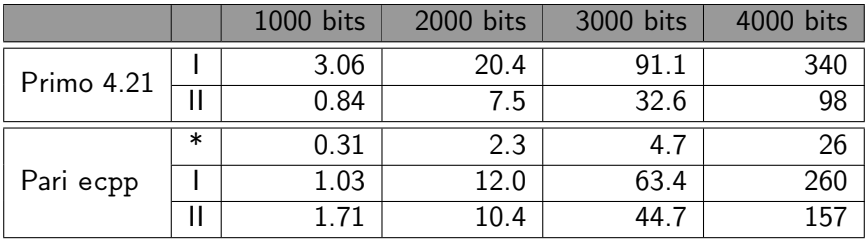

(\*) is the average time spent for precomputations

4 0 8

#### <span id="page-52-0"></span>Average runtime for each step of Pari ecpp:

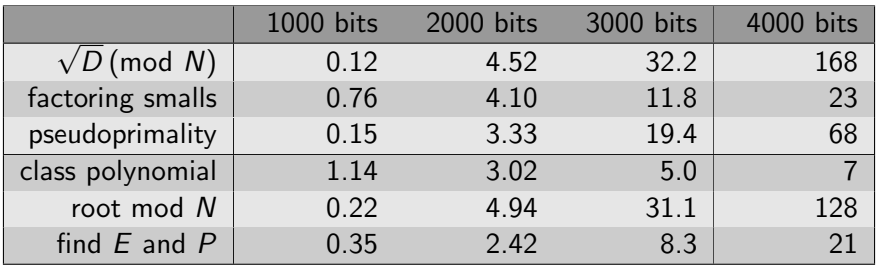

- Phase I operations are done more frequently as N becomes higher. It is harder to express  $m = qs$  as  $m \approx N$  becomes bigger.
- There is a big spike at 4000 bits for computing the roots. This is because the degree can go higher than 40.

#### <span id="page-53-0"></span>New libpari commands

**•** Fp\_sqrt\_i

find the square root of  $x$  given a quadratic nonresidue mod  $p$ 

- o cornacchia2\_sqrt  $\begin{array}{l} \mbox{contracentaz}.\mbox{sqrt}\ \mbox{for} \ \hbox{mod} \ N \end{array}$  finds the solution to  $U^2 + |D|V^2 = 4N$  given  $\sqrt{D} \, (\hbox{mod} \ N)$
- **o** disc best modinv find the invariant to use with polclass such that the height of the output is low
- **•** FpX\_oneroot\_split finds one root of a totally split polynomial over  $F_p[X]$
- removing small factors by batch

#### Further

- Use intermediate fields of  $H_K/K$  to obtain lower degree polynomials and find their roots instead.
- Parallel computation.

<span id="page-54-0"></span>Thank you for listening!

Þ

× × × 重

## <span id="page-55-0"></span>References

- A. Atkin and F. Morain, Elliptic curves and primality proving, Mathematics of Computation 61 (1993), no. 203, 29–68.
- J. Franke, T. Kleinjung, F. Morain, and T. Wirth, Proving the primality of very large numbers with fastecpp, pp. 194–207, Springer Berlin Heidelberg, Berlin, Heidelberg, 2004.
- F. Morain, Implementing the asymptotically fast version of the elliptic curve primality proving algorithm.